## Одно число

 $2.0$ 

Напишите программу, которая считывает с клавиатуры одно дробное число и выводит обратное ему. Если при этом введённое с клавиатуры число меньше по абсолютной величине одной миллионной (в частности, если оно равно нулю), вывести вместо этого МИЛЛИОН.

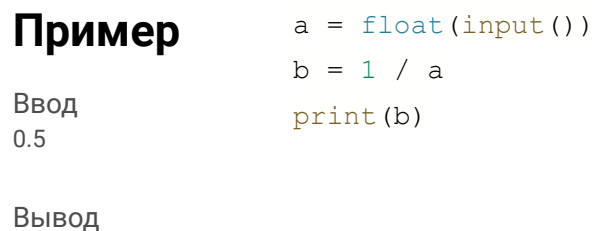